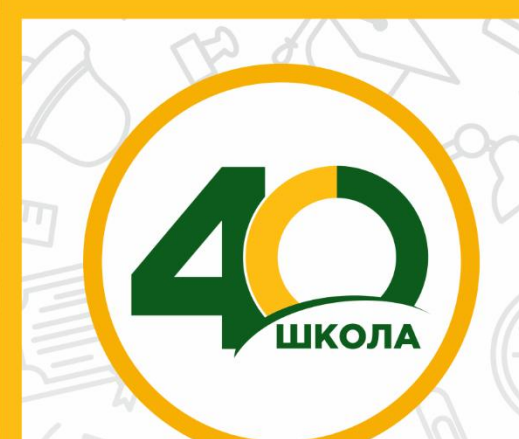

УТВЕРЖДАЮ: Директор МБОУ «СШ №40» И.В.Домбровская Приказ от 31.08.2021г. №144 Протокол пед.совета от 31.08.2021г. № 1 Протокол МО учителей математики, физики, информатики от 27.08.2021г. № 1

# **МУНИЦИПАЛЬНОЕ БЮДЖЕТНОЕ ОБЩЕОБРАЗОВАТЕЛЬНОЕ УЧРЕЖДЕНИЕ «СРЕДНЯЯ ШКОЛА №40»**

# **РАБОЧАЯ ПРОГРАММА**

**курса внеурочной деятельности «Виртуальные лаборатории - информатика» для обучающихся 11 классов**

*Составитель: Потапенко Оксана Павловна, учитель информатики*

*2021-2022 учебный год*

# **СОДЕРЖАНИЕ**

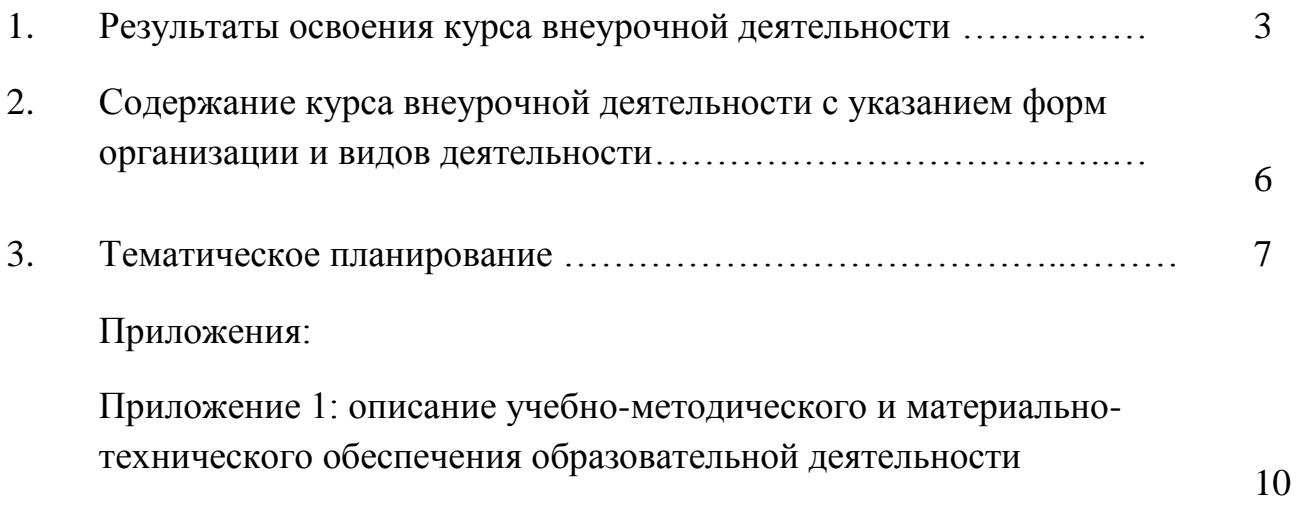

# **1. ПЛАНИРУЕМЫЕ РЕЗУЛЬТАТЫ ОСВОЕНИЯ КУРСА ВНЕУРОЧНОЙ ДЕЯТЕЛЬНОСТИ**

**\_\_\_\_\_\_\_\_\_\_\_\_\_\_\_\_\_\_\_\_\_\_\_\_\_\_\_\_\_\_\_\_\_\_\_\_\_\_\_\_\_\_\_\_\_\_\_\_\_\_\_\_\_\_\_\_\_\_\_\_**

Рабочая программа по курсу внеурочной деятельности «Виртуальные предметные лаборатории - информатика» общеинтеллектуальной направленности рассчитана на 1 год обучения, ориентирована на обучающихся 11 класса, составлена на основе:

Закона Российской Федерации «Об образовании в Российской Федерации» № 273-ФЗ, утв. 29.12.2012г.

− Федерального государственного образовательного стандарта среднего общего образования (с изменениями на 29 июня 2017 года), утвержденного приказом Министерства образования РФ от 17 мая 2012 года N 413;

− Приказ Минобрнауки России от 31 декабря 2015 г. № 1578 «О внесении изменений в федеральный государственный образовательный стандарт среднего общего образования, утвержденный приказом Министерства образования и науки Российской Федерации от 17 мая 2012 г. № 413»

− Приказа Министерства образования и науки РФ от 30.08.2013 г. № 1015 «Об утверждении Порядка организации и осуществления образовательной деятельности по основным общеобразовательным программам – образовательным программам начального общего, основного общего и среднего общего образования (с изменениями).

− Фундаментального ядра содержания среднего образования.

− Примерной основной образовательной программы основного среднего образования, одобренной решением федерального учебно-методического объединения по общему образованию (протокол от 28 июня 2016 г. № 2/16-з).

− Санитарные правила СП 2.4.3648-20 "Санитарно-эпидемиологические требования к организациям воспитания и обучения, отдыха и оздоровления детей и молодежи", утвержденные главным государственным санитарным врачом Российской Федерации, постановление от 28 сентября 2020 года N 28.

Учебного плана МБОУ «СШ №40» города Нижневартовска на 2021-2022 уч. год.

− Годового календарного учебного графика на 2021-2022 уч. год. МБОУ «СШ №40» города Нижневартовска.

**Цель курса:** реализовать в наиболее полной мере интерес обучающихся к изучению современных информационных технологий; подготовить к выбору профиля дальнейшего обучения.

#### **Задачи:**

 раскрыть основные возможности, приемы и методы обработки информации разной структуры;

развивать у обучающихся информационную культуру;

 расширять и углублять знания обучающихся в соответствии с содержанием основного курса информатики;

 подготовить обучающихся к систематическому изучению основ алгоритмизации и программирования;

 развивать познавательную и творческую активность обучающихся посредством выполнения занимательных заданий практического характера;

способствовать формированию у обучающихся общеучебных умений.

Изучение курса будет способствовать:

повышению интереса обучающихся к информационным и сетевым технологиям;

- развитию познавательных способностей, самостоятельности и активности;
	- применению полученных знаний и умений в будущей учебе и работе.

Актуальность программы заключается во внедрении информационных технологий в разнообразные сферы деятельности, в том числе, как в учебную деятельность, так и интеллектуальное воспитание летей, на которых рассчитана ланная программа.

Планируемые результаты освоения обучающимися основной образовательной программы основного общего образования уточняют и конкретизируют общее понимание личностных, метапредметных и предметных результатов как с позиции организации их достижения в образовательном процессе, так и с позиции оценки достижения этих результатов.

#### Личностные, метапредметные и предметные результаты освоения курса внеурочной деятельности

Личностные результаты - это сформировавшаяся в образовательном процессе система ценностных отношений обучающихся к себе, другим участникам образовательного процесса, самому образовательному процессу, объектам познания, результатам образовательной деятельности. Основными личностными результатами, формируемыми при изучении информатики в основной школе, являются:

- наличие представлений об информации как важнейшем стратегическом ресурсе развития личности, государства, общества; понимание роли информационных процессов в современном мире;
- владение первичными навыками анализа и критичной оценки получаемой  $\bullet$ информации; ответственное отношение к информации с учетом правовых и этических аспектов ее распространения; развитие чувства личной ответственности за качество окружающей информационной среды;
- способность увязать учебное содержание с собственным жизненным опытом, понять значимость подготовки в области информатики и ИКТ в условиях развития информационного общества; готовность к повышению своего образовательного уровня и продолжению обучения с использованием средств и методов информатики и **HKT:**
- способность и готовность к принятию ценностей здорового образа жизни за счет знания основных гигиенических, эргономических и технических условий безопасной эксплуатации средств ИКТ.

Метапредметные результаты - освоенные обучающимися на базе одного, нескольких или всех учебных предметов способы деятельности, применимые как в рамках образовательного процесса, так и в реальных жизненных ситуациях. Основными метапредметными результатами, формируемыми при изучении информатики в основной школе, являются:

• владение общепредметными понятиями «объект», «система», «модель», «алгоритм», «исполнитель» и др.

• владение умениями организации собственной учебной деятельности, включающими: целеполагание как постановку учебной задачи на основе соотнесения того, что уже известно, и TOFO. что требуется установить; планирование - определение последовательности промежуточных целей с учетом конечного результата, разбиение задачи на подзадачи, разработка последовательности и структуры действий, необходимых для достижения цели при помощи фиксированного набора средств; прогнозирование - предвосхищение результата; контроль - интерпретация полученного результата, его соотнесение с имеющимися данными с целью установления соответствия или несоответствия (обнаружения ошибки); коррекция внесение необходимых дополнений и корректив в план действий в случае обнаружения ошибки;

оценка - осознание обучаюимся того, насколько качественно им решена учебно-познавательная задача;

• владение основными универсальными умениями информационного характера: постановка и формулирование проблемы; поиск и выделение необходимой информации, применение методов информационного поиска; структурирование и визуализация информации; выбор наиболее эффективных способов решения задач в зависимости от конкретных условий; самостоятельное создание алгоритмов деятельности при решении проблем творческого и поискового характера;

• владение информационным моделированием как основным методом приобретения знаний: умение преобразовывать объект из чувственной формы в пространственно-графическую знаково-символическую модель; умение строить разнообразные информационные или структуры для описания объектов; умение «читать» таблицы, графики, диаграммы, схемы и т.д., самостоятельно перекодировать информацию из одной знаковой системы в другую; умение выбирать форму представления информации в зависимости от стоящей задачи, проверять адекватность модели объекту и цели моделирования;

• широкий спектр умений и навыков использования средств информационных и коммуникационных технологий для сбора, хранения, преобразования и передачи различных видов информации, навыки создания личного информационного пространства.

Предметные результаты включают в себя: освоенные обучающимися в ходе изучения учебного предмета умения специфические для данной предметной области, виды деятельности по получению нового знания в рамках учебного предмета, его преобразованию и применению в учебных, учебно-проектных и социально-проектных ситуациях, формирование научного типа мышления, научных представлений о ключевых теориях, типах и видах отношений, владение научной терминологией, ключевыми понятиями, методами и приемами. Основными предметными результатами, формируемыми при изучении информатики в основной школе, являются:

• формирование представления об основных изучаемых понятиях: информация, алгоритм, модель - и их свойствах;

• развитие алгоритмического мышления, необходимого для профессиональной деятельности в современном обществе; развитие умений составить и записать алгоритм для конкретного исполнителя; формирование знаний об алгоритмических конструкциях, логических значениях операциях; знакомство с одним из языков программирования основными  $\boldsymbol{\mathrm{M}}$ И алгоритмическими структурами — линейной, условной и циклической;

• формирование представления о компьютере как универсальном устройстве обработки информации; развитие основных навыков и умений использования компьютерных устройств;

• формирование умений формализации и структурирования информации, умения выбирать способ представления данных в соответствии с поставленной задачей - таблицы, схемы, графики, диаграммы, с использованием соответствующих программных средств обработки данных;

• формирование навыков и умений безопасного и целесообразного поведения при работе с компьютерными программами и в Интернете, умения соблюдать нормы информационной этики и права.

### **2. СОДЕРЖАНИЕ КУРСА ВНЕУРОЧНОЙ ДЕЯТЕЛЬНОСТИ**

#### **1. Программа MicrosoftPublisher (10 ч)**

Создание и оформление публикации. Настройка параметров биллетеня. Добавление полей для ввода текста. Ввод графических объектов. Разработка и создание структуры буклета. Настройка параметров буклета. Создание структуры Web-сайта. Мастер создания Web-сайта. Вставка фона и звука. Редактирование Web-сайта. Создание таблицы. Создание гиперссылок. Инструменты программы. Сохранение.

**\_\_\_\_\_\_\_\_\_\_\_\_\_\_\_\_\_\_\_\_\_\_\_\_\_\_\_\_\_\_\_\_\_\_\_\_\_\_\_\_\_\_\_\_\_\_\_\_\_\_\_\_\_\_\_\_\_\_\_\_\_\_\_\_\_\_\_\_\_\_\_\_\_\_**

Ожидаемые результаты обучения

После прохождения темы учащиеся должны: *знать:*

- интерфейс программы;

- инструменты программы.

*уметь:*

- делать буклет и публикацию, иметь представление о создании веб-сайта.

#### **2. [Компьютерные технологии работы с видео](http://www.rostcons.ru/ccpe-soundcomputer.html) (12 ч)**

Введение в программу AdobePremiere. Инструменты монтажа на ПК. Общие представления о программе монтажа PREMIERE. Принципы работы и интерфейс программы. Настройка проекта.

Сбор материала для создания первого ролика. Работа с изображением. Подготовка статичных изображений в программе Photoshop. Подготовка трехмерных статичных изображений и анимации в программе 3D MAX. Микширование звука. Отображение звуковой информации на экране. Настройка общей громкости звука клипа. Эффекты в видео. Фильтры. Работа с готовой продукцией. Выбор настроек экспорта.

Ожидаемые результаты обучения

После прохождения темы учащиеся должны:

*знать:*

- работу сканера;

- способы преобразования изображения;

- основные программы для работы над изображениями.

#### *уметь:*

- узнать о том, что такое «видеография», какие бывают виды видеографии, что предствляет собой профессия «видеограф»;

- узнать историю развития любительской кино-, а затем и видеосъемки;

- выполнять задание, связанное с освоением возможностей собственного компьютера в работе с видеофайлами.

#### **3. Программа Macromedia Dreamweaver (13 ч)**

Регистрация домена. Создание содержимого, структуры и дизайна (графического оформления) Web-страниц, Web-сайта и методов навигации по Web-узлу. Изучаются профессионально-ориентированные программы (HTML-редакторы), визуальные web-редакторы, дающие возможность создавать полноценный сайт. В ходе изучения данного модуля учащиеся выполняют итоговый информационный проект – сайта на выбранную тему. Конкретные темы проектных заданий могут быть предложены преподавателями различных школьных учебных дисциплин. Размещение сайта на хостинге.

Ожидаемые результаты обучения

После прохождения темы учащиеся должны: *знать:*

- Этапы работы над Web-сайтом;

#### *уметь:*

- пользоваться гиперссылками;
- создавать Web-сайт и представлять его.

#### **Формы подведения итогов реализации дополнительной образовательной программы**

Организация исследовательских работ. Представлений проектов. Используемые в данном курсе технологии, такие как мультимедиа и проектная - мощный инструмент, позволяющий создавать сложные информационные структуры, программные продукты для какой-либо предметной области, используя многообразные формы представления информации. Они формируют у учащихся самостоятельность, критическое отношение к себе и товарищам, формирует межпредметные связи, повышают эффективность изучения предложенных модулей курса.

# **3. ТЕМАТИЧЕСКОЕ ПЛАНИРОВАНИЕ**

# **Тематический план**

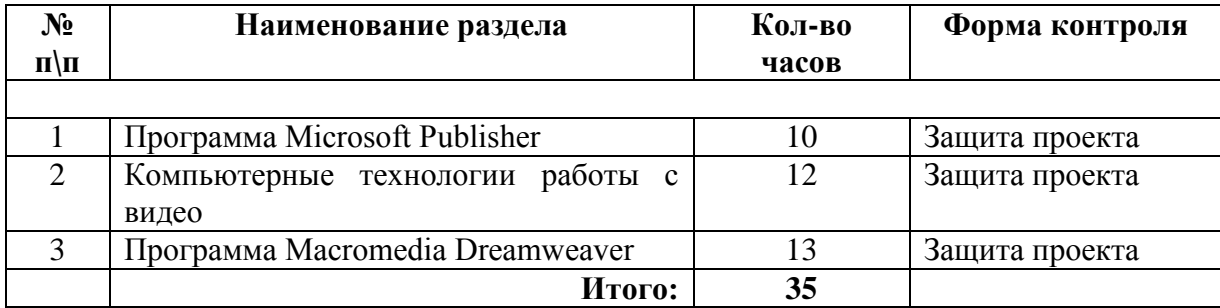

# **Календарно-тематическое планирование**

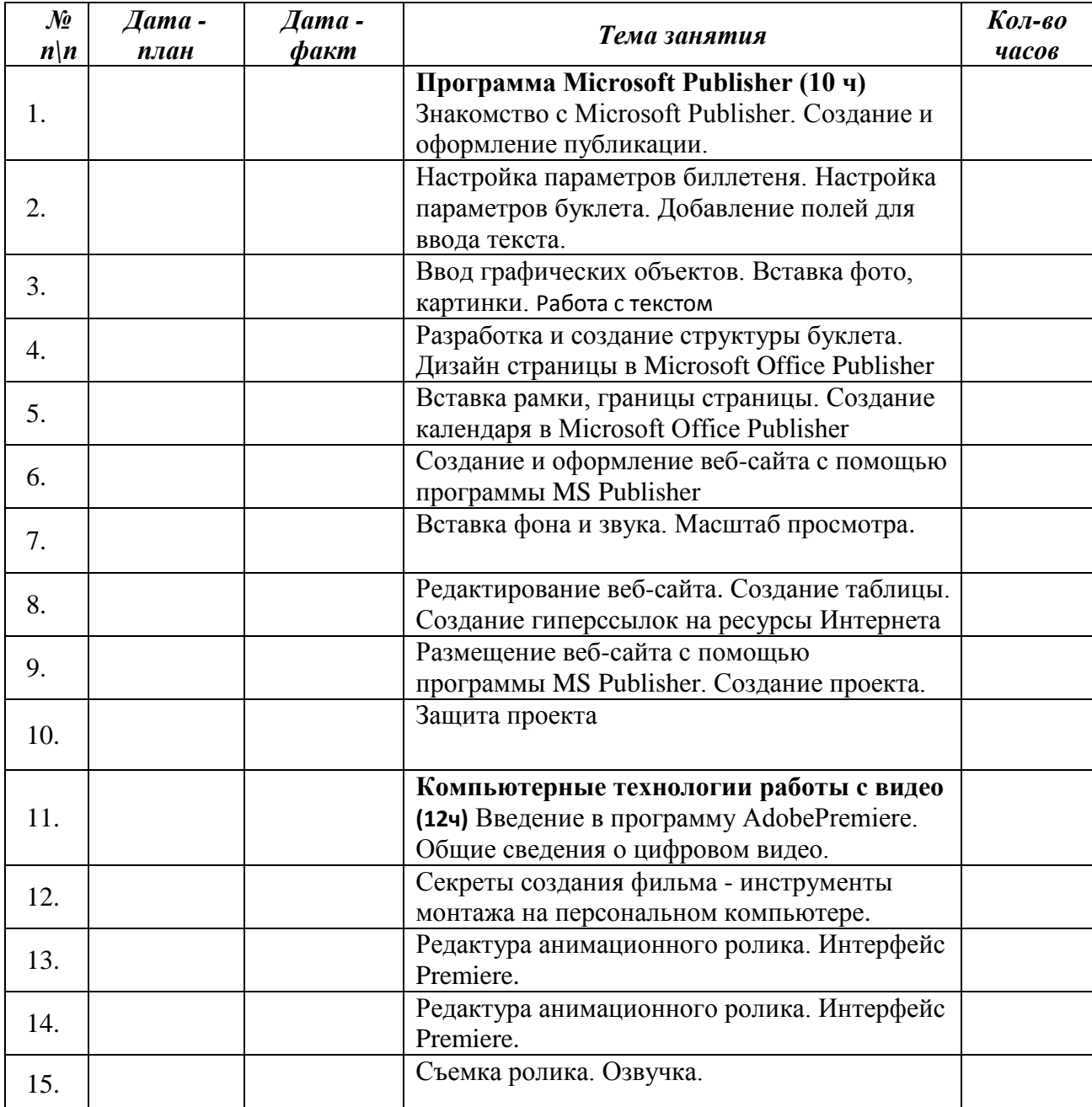

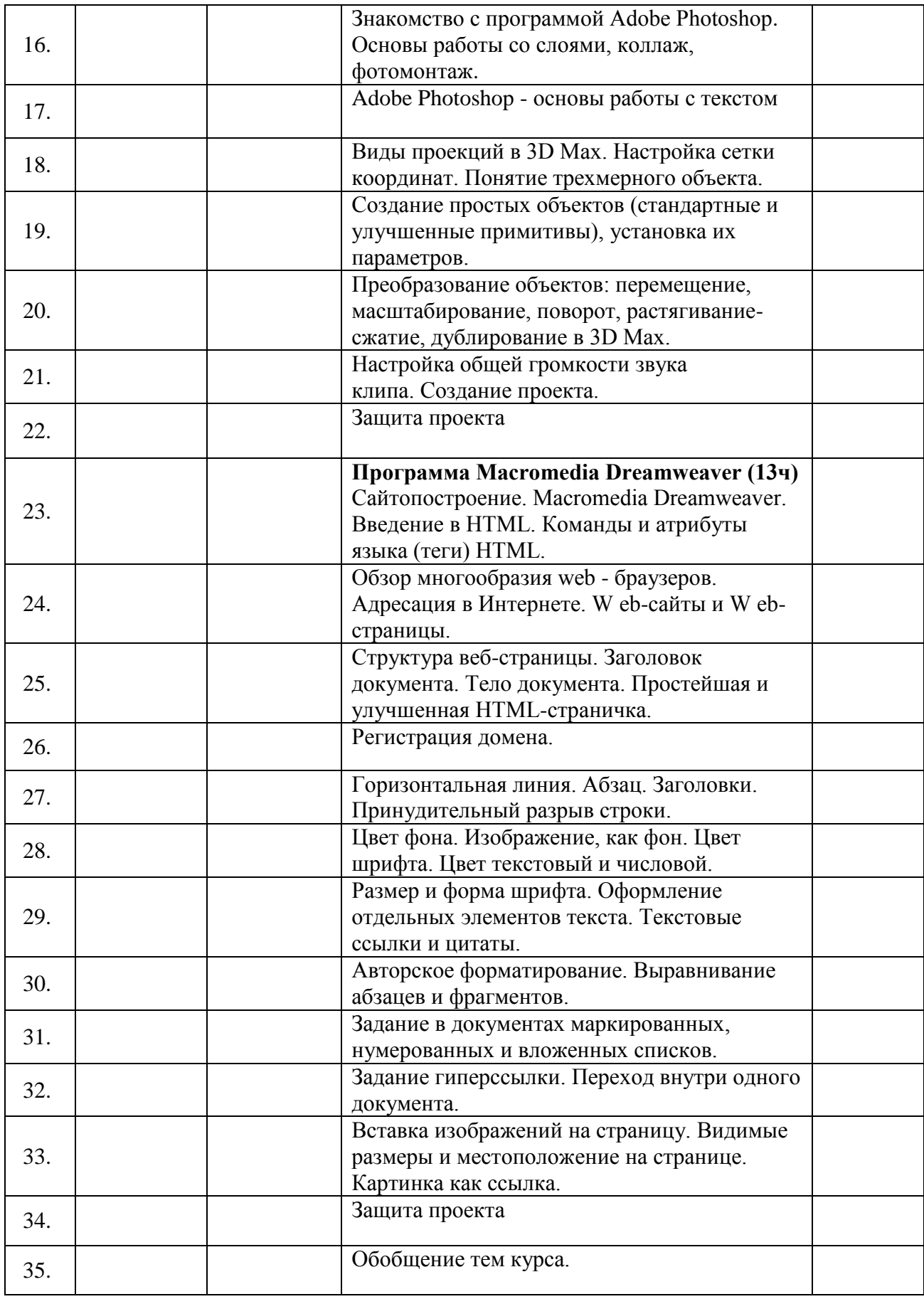

#### **Описание методического**

#### **и материально-технического обеспечения образовательной деятельности**

#### **Список литературы**

- 1. TeachPro Microsoft Publisher 2010. Мультимедийный самоучитель. Под ред. Г.Антонова. Мультимедиа Технологии и Дистанционное Обучение (ММТ и ДО).
- 2. Гамалей В. Мой первый видеофильм от А до Я. СПб.: Питер, 2006 268 с.;
- 3. Горячев А.В., Шафрин Ю. А. Практикум по информационным технологиям. М.: Лаборатория базовых знаний, 2012.
- 4. Кит Андердал. AdobePremiere CS4 для чайников. Изд-во Вильямс, 2009. 368 с.;
- 5. Левин Александр «Самоучитель AdobePhotoshop»- СПб «Питер», 2008 448с.
- 6. Леонтьев В.П. Обработка музыки и звука на компьютере. М.: Олма-Пресс, 2005г.
- 7. Павлова И. М. Практические задания для работы в графическом редакторе // Информатика и образование. 2012. № 10.
- 8. Пивненко О.А. «AdobePhotoshopдля школьников»(+ CD-ROM). «БВХ-Петербург»,2009 . 288 с.
- 9. Щербаков Ю.В. "Сам себе и оператор, сам себе и режиссер" М.: Феникс, 2000 448 с.;

#### **ЭОР**

- 10. Антивирусные системы обучение онлайн. [http://compteacher.ru/antivirus/.](http://compteacher.ru/antivirus/)
- 11. Видеоуроки. Сообщество взаимопомощи учителей. [http://pedsovet.su/load/272.](http://pedsovet.su/load/272)
- 12. Кирилл и Мефодий. Сетевые компьютерные практикумы.<http://webpractice.cm.ru/>
- 13. Программы для обработки звука. Видеоуроки онлайн. [http://compteacher.ru/sound/page/2/.](http://compteacher.ru/sound/page/2/)

#### **Материально-техническая база**

Учебный класс, оборудованный в соответствии с утверждёнными санитарными нормами (СанПиН) и противопожарными правилами.

Видеокамера, штатив.

Персональные компьютеры.

Комплект проекционной аппаратуры (мультимедийный проектор, экран).

Микрофоны, наушники.

Принтер цветной, сканер, графический планшет,

#### **Программное обеспечение:**

**WINDOWS** Microsoft Office Adobe Illustrator AdobeSoundbooth Adobe Photoshop AdobePremiere MAGIX Видео Делюкс